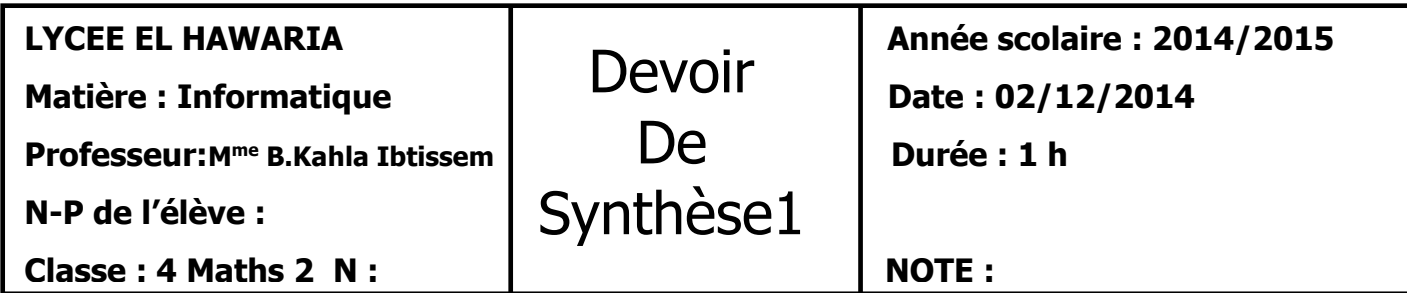

**Exercice 1( 3.5 pts)**

**Soit les tableaux de déclarations suivants :**

### Tableau de déclaration des nouveaux types

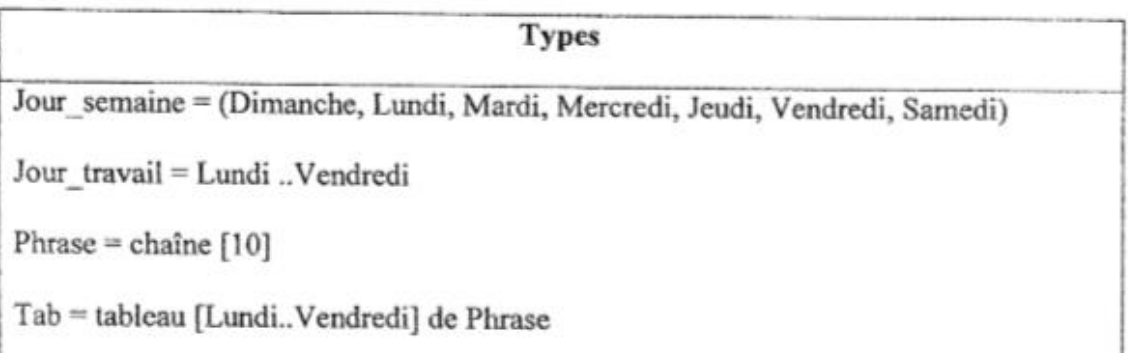

#### Tableau de déclaration des objets

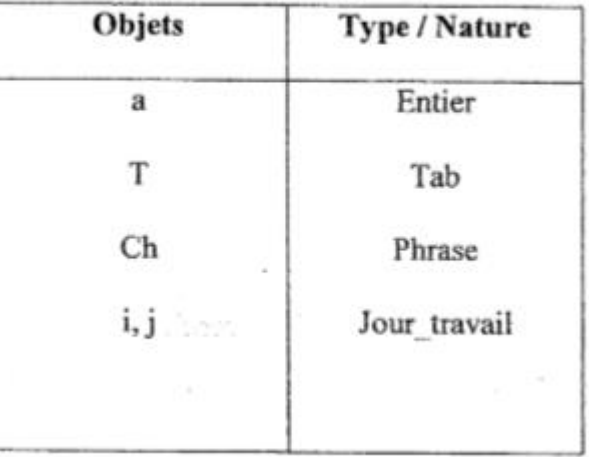

**Compléter le tableau suivant en mettant « vrai » si l'instruction est valide ou « faux » dans le cas contraire. Justifier la réponse en cas d'instruction jugée invalide.**

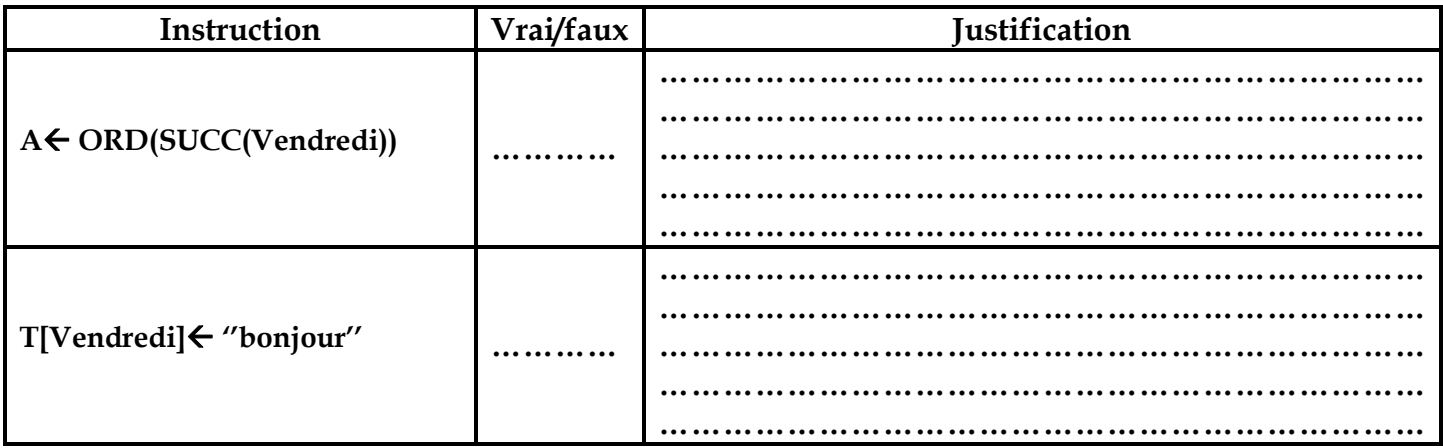

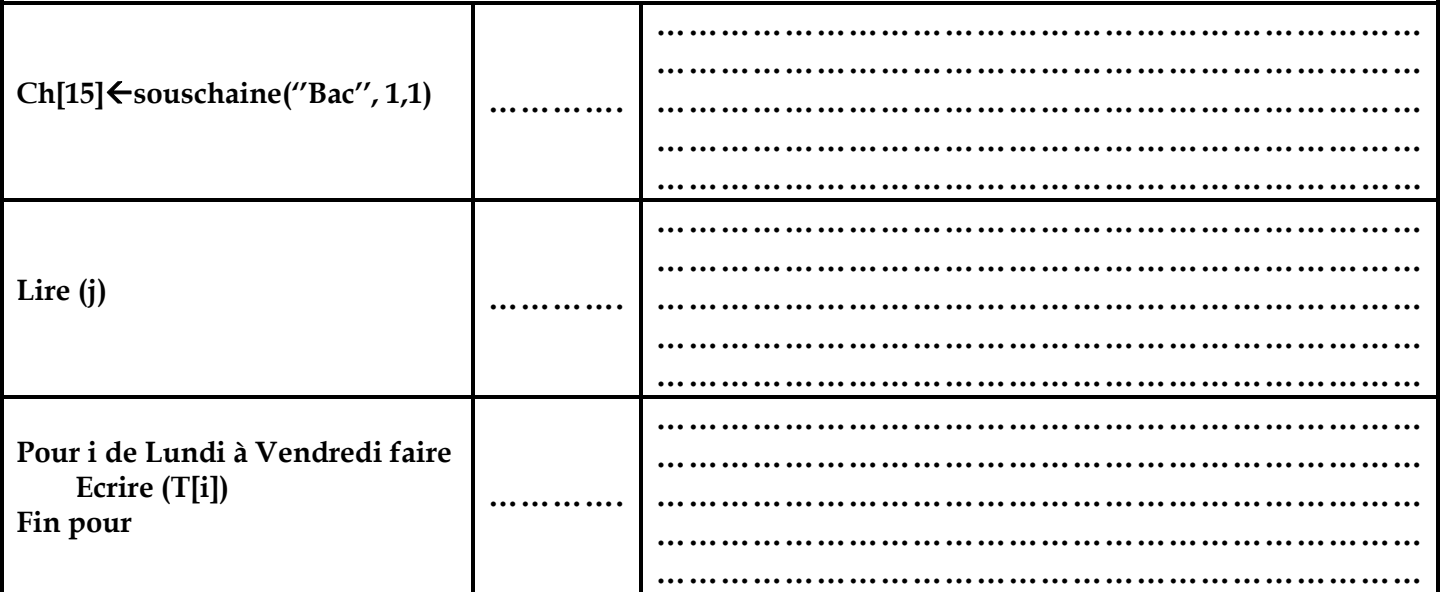

## **Exercice 2 (4 pts) :**

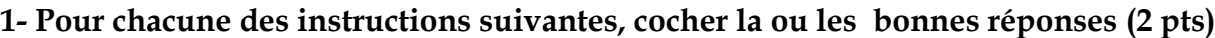

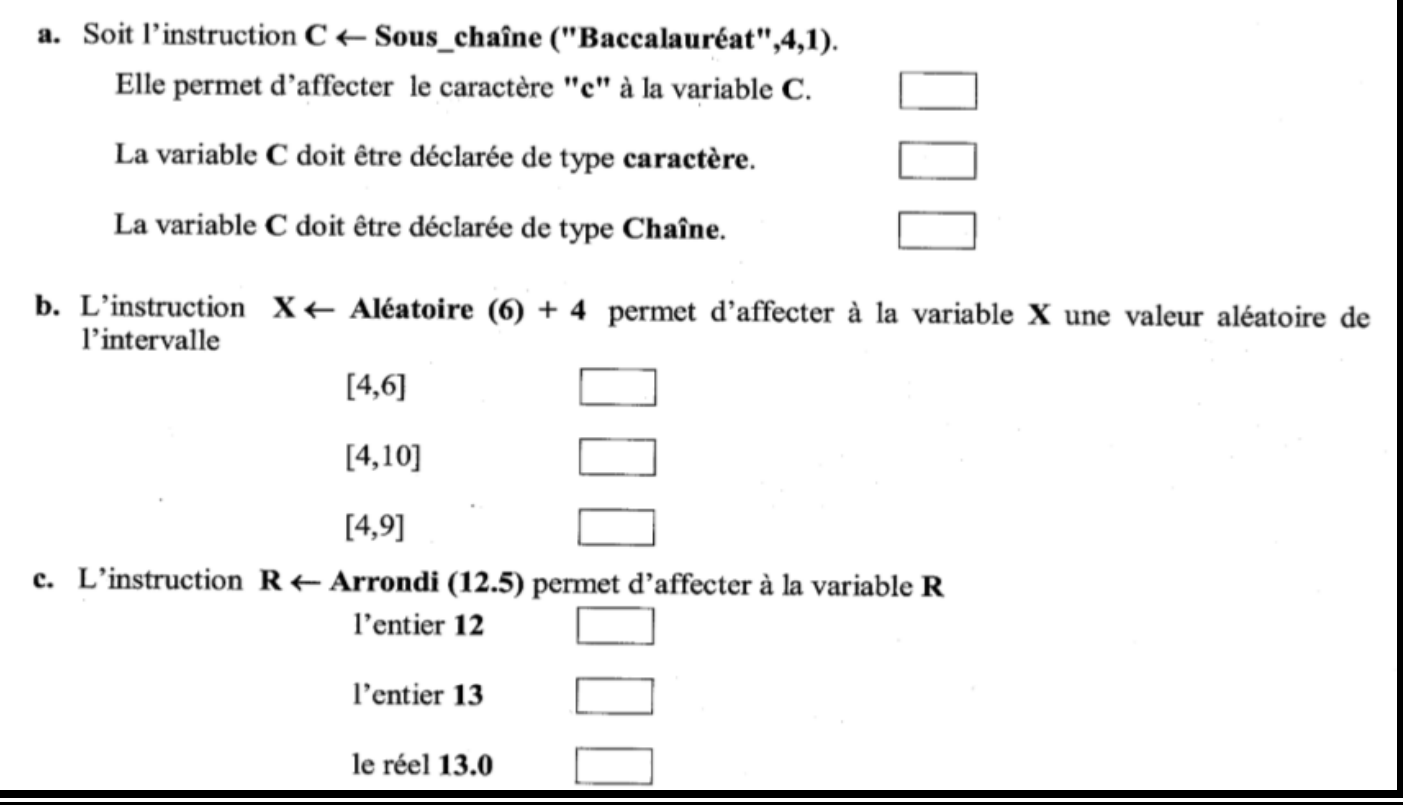

**2. Compléter l'instruction suivante pour que la valeur de x soit comprise entre -50 et 30 (1 pt)**

X :=Random(……….)………………… ;

**3. Soit a=3, b=7 et c=11**

**Donner la valeur de la variable R après l'exécution des instructions suivantes : (1 pt)**

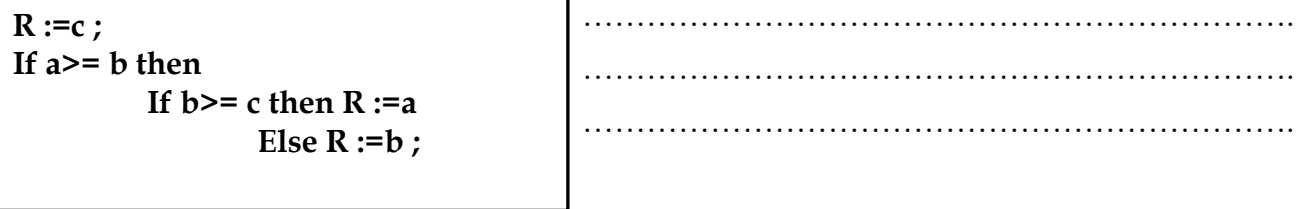

### **Exercice 3 (5.5 pts):**

**Soit le programme pascal suivant** 

```
Program essai;
VAR 
. . . . . . . . . . . . . . . . . . . . . . . . . . . . . . . . . . . . . . . . . 
. . . . . . . . . . . . . . . . . . . . . . . . . . . . . . . . . . . . . . . . . 
. . . . . . . . . . . . . . . . . . . . . . . . . . . . . . . . . . . . . . . . . 
BEGIN 
readln(ch);
readln(nb,p);
r := " ;
 FOR i := 1 TO length (ch) DO 
IF i IN [p.. p+nb-1] THEN r := r + ch[i] ;
 Writeln(r) ;
END.
```
**1. Compléter les pointillés par les bonnes déclarations (2.5 pts)**

**2. Exécuter ce programme et donner le résultat final pour ch=''protocole'', p=3 et nb=4 (1.5 pts)**

………………………………………………………………………………………………………………… ………………………………………………………………………………………………………………… ………………………………………………………………………………………………………………… **3.Remplacer la boucle Pour par une boucle prédéfinie qui fournit le même résultat (1.5 pts)**

………………………………………………………………………………………………………………… …………………………………………………………………………………………………………………

### **Exercice 4 (7 pts):**

Ecrire l'analyse d'un programme intitulé **extract** qui saisit une chaine de caractères ch puis d'extraire tous les caractères non alphabétiques de la chaine et enfin l'afficher de nouveau.

**Exemple :**

**Si ch= ''ch245od/.pl''**

**Alors la chaine affichée sera ''chodpl''**

*GOOD LUCK* 

# Réponses de l'exercice 4 : (N.B : Titrez vos réponses)

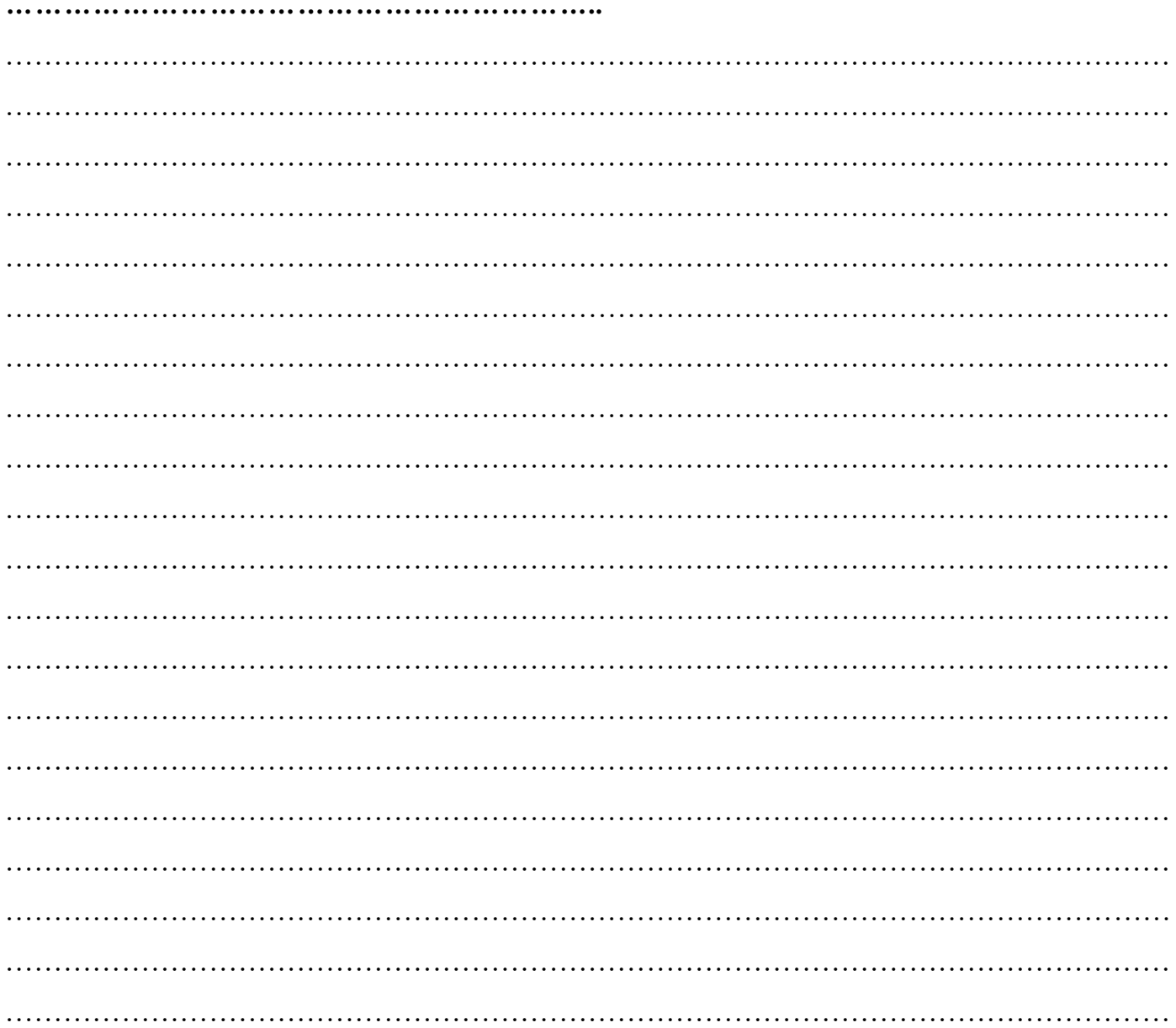

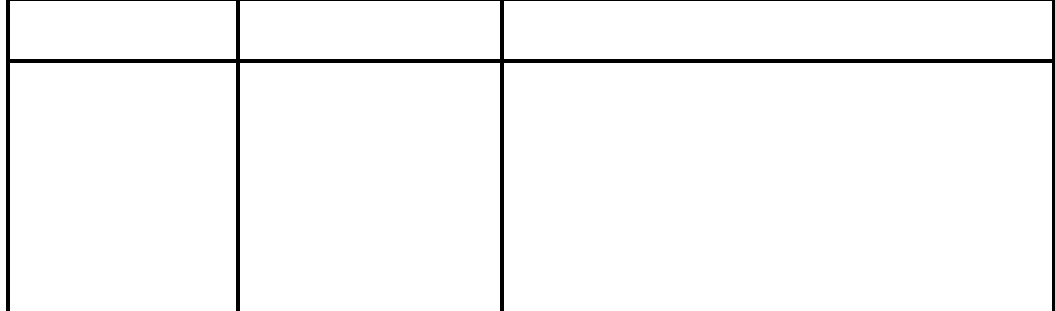